## **TABLEAU D'AFFECTATION DU RÉSULTAT**

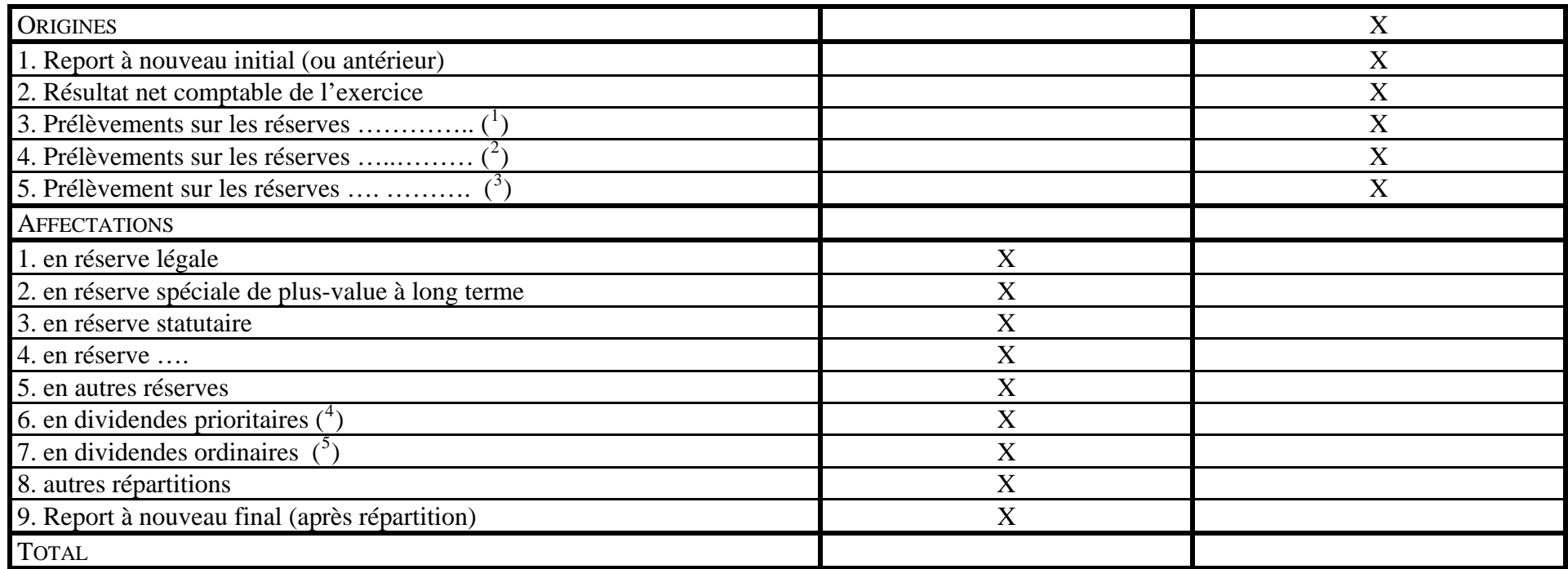

<span id="page-0-1"></span><span id="page-0-0"></span>

<span id="page-0-2"></span>

<sup>&</sup>lt;sup>1</sup> Avec indication de la réserve sur laquelle le prélèvement est effectué<br>
<sup>2</sup> Avec indication de la réserve sur laquelle le prélèvement est effectué<br>
<sup>3</sup> Avec indication de la réserve sur laquelle le prélèvement est eff

<span id="page-0-4"></span><span id="page-0-3"></span><sup>&</sup>lt;sup>5</sup> Indiquez également, s'il y a lieu, le montant correspondant au précompte des valeurs mobilières